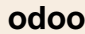

## **Travail à faire**

- Ouvrez la société Knit-Wave et réalisez l'opération suivante.

**07/01** Reçu une commande ferme du client **Ratte Lise** pour les articles suivants. Ajoutez des frais de transport forfaitaire de 20 € *(Reference FT).*

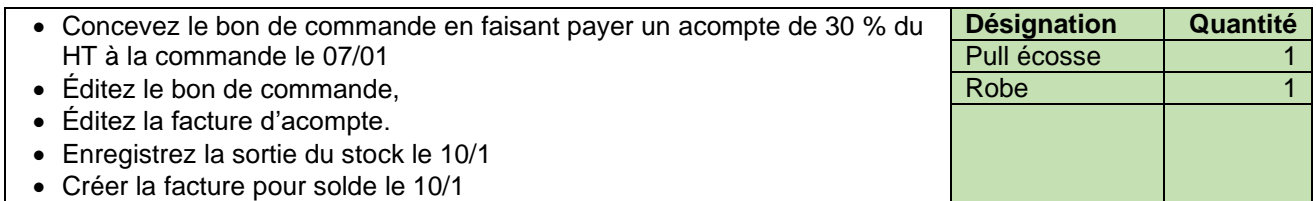

## **Autocorrection**

Les conditions de paiement étant au comptant, les règlements sont automatiquement enregistrés lors de la validation des écritures.

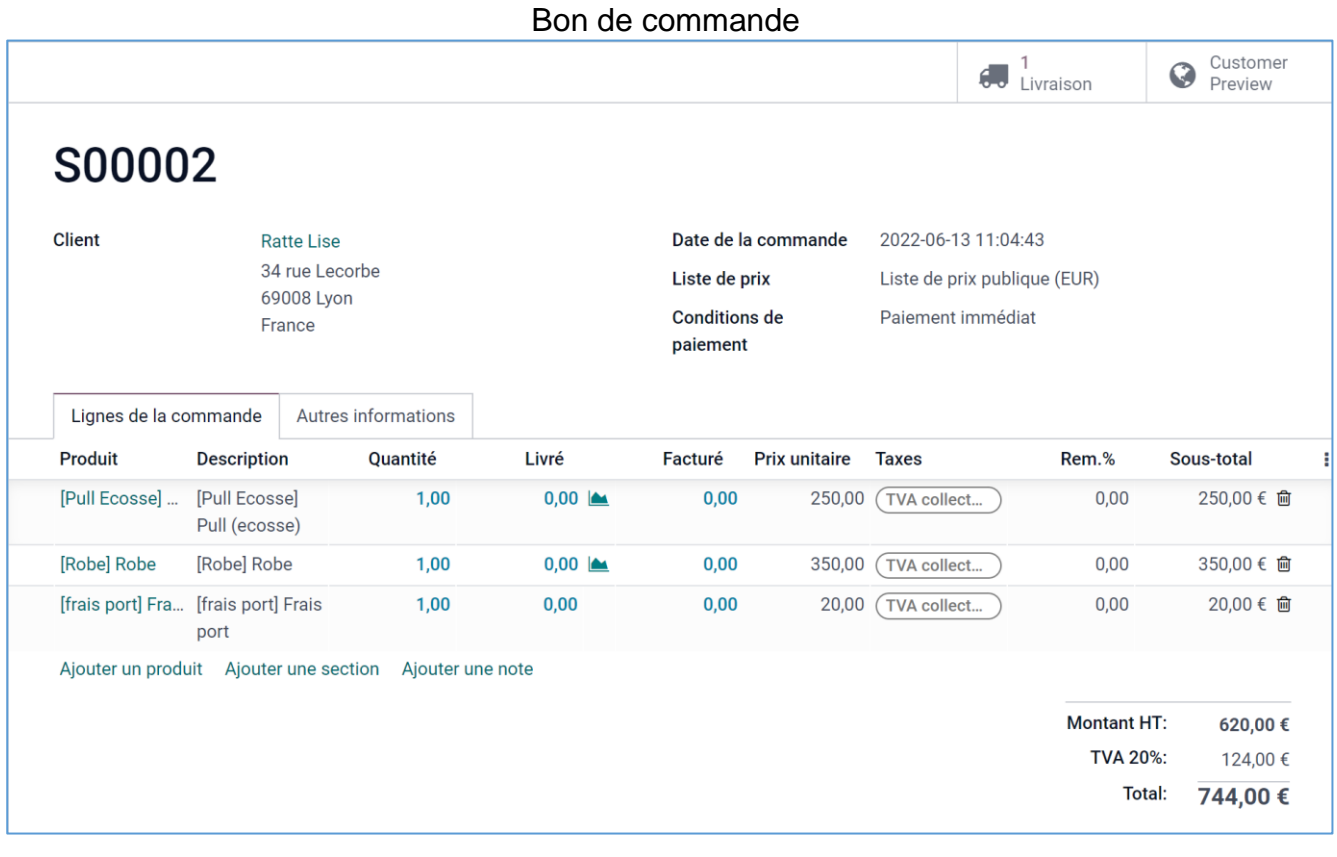

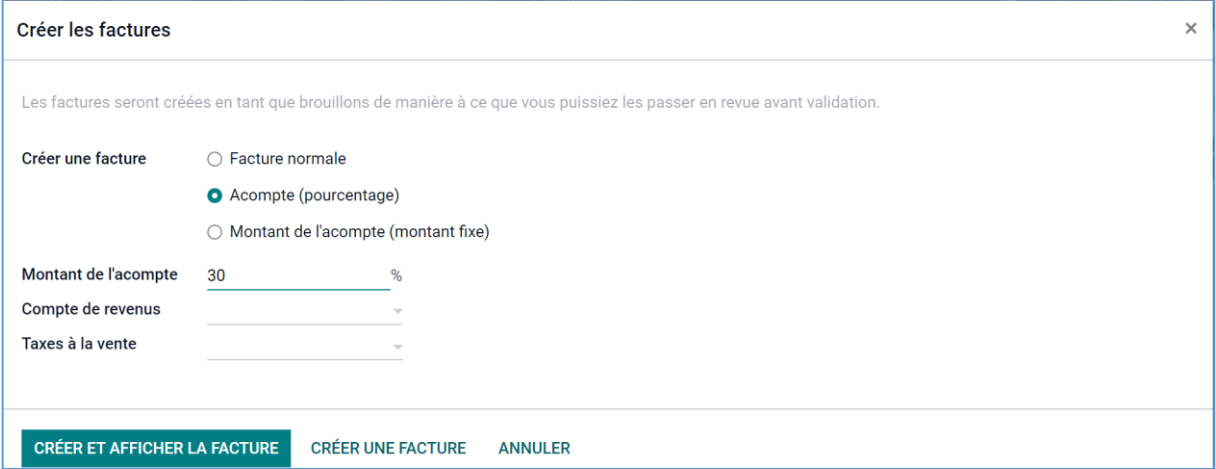

## Bon de sortie du stock

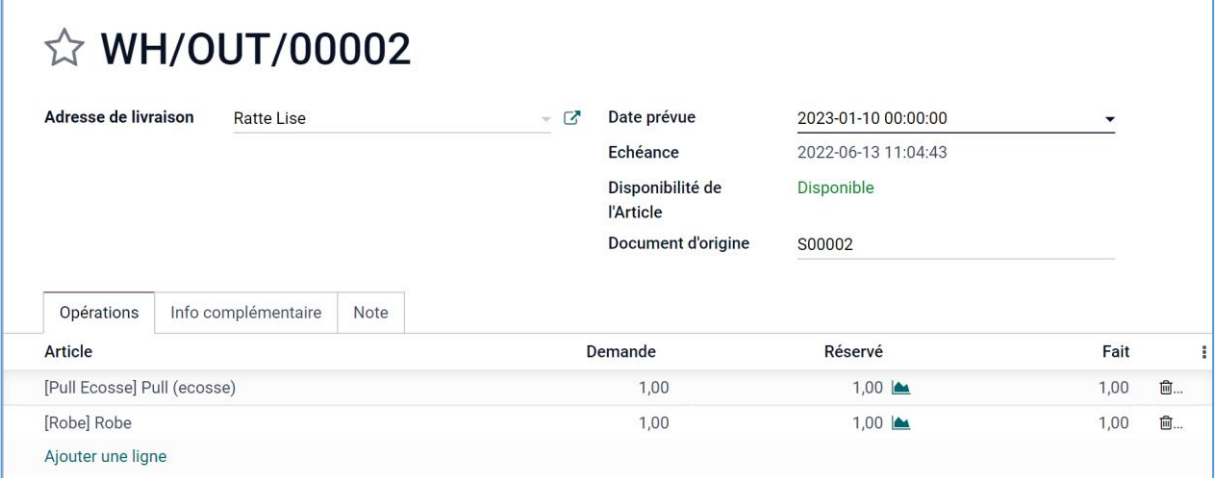

Facture de solde